## **Accessible PDFs**

All Chang School staff who work with PDF files should now be using **Adobe Acrobat Pro DC**, available through the Ryerson Adobe Cloud License. Speak to your supervisor to learn how to obtain your own copy.

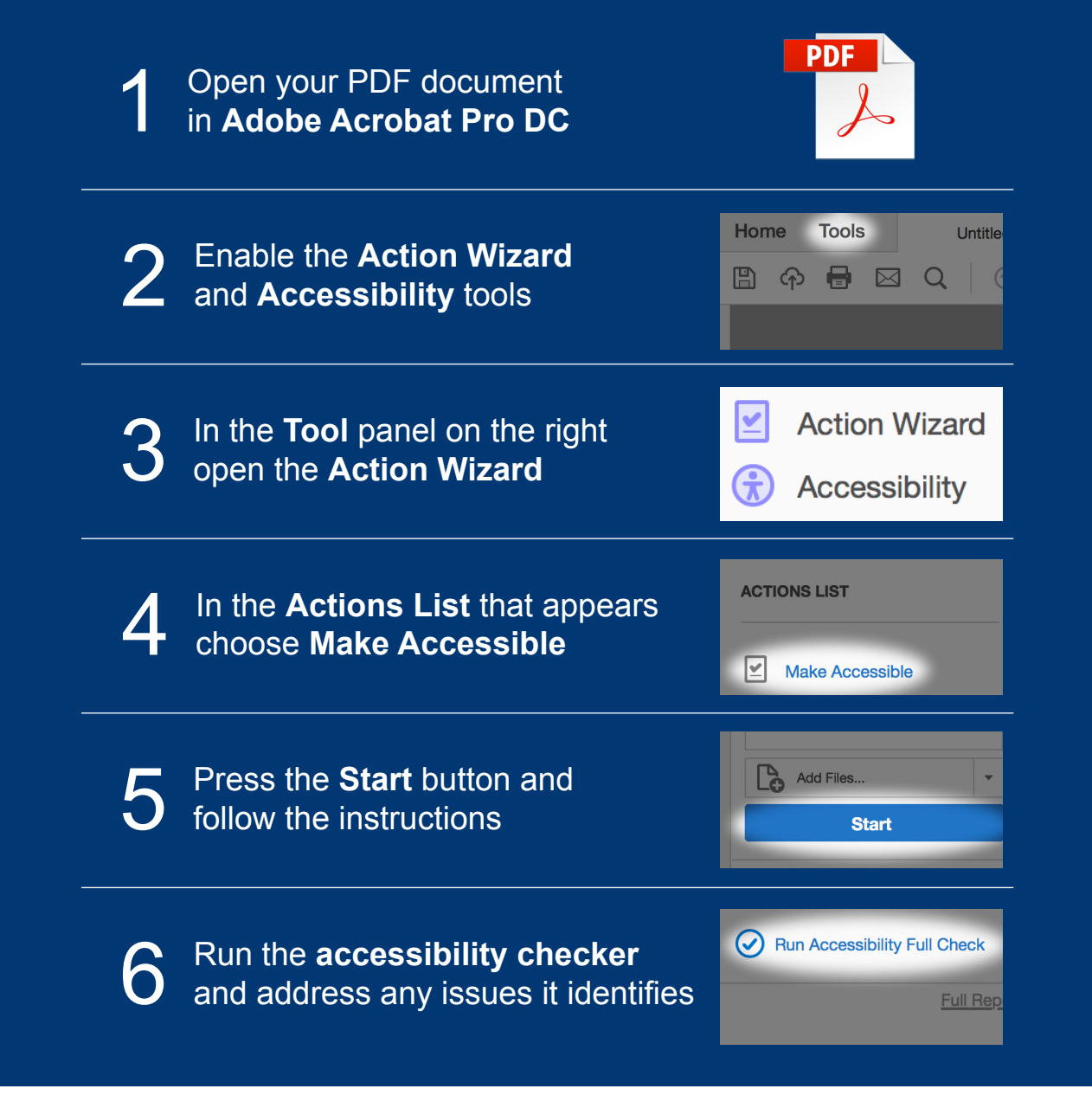

For more information please contact *greg.gay@ryerson.ca* or visit *de.ryerson.ca/help/instructor.*

**Ryerson University**  **The Chang School** of Continuing **Education**